МИНОБРНАУКИ РОССИИ

ФЕДЕРАЛЬНОЕ ГОСУДАРСТВЕННОЕ БЮДЖЕТНОЕ ОБРАЗОВАТЕЛЬНОЕ УЧРЕЖДЕНИЕ ВЫСШЕГО ОБРАЗОВАНИЯ «БЕЛГОРОДСКИЙ ГОСУДАРСТВЕННЫЙ ТЕХНОЛОГИЧЕСКИЙ УНИВЕРСИТЕТ им. В.Г. ШУХОВА» (БГТУ им. В.Г. Шухова)

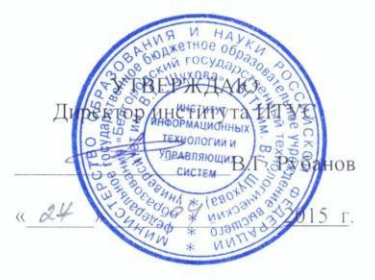

### РАБОЧАЯ ПРОГРАММА

дисциплины

Программное обеспечение в машиностроительном производстве

направление подготовки

27.03.01 Стандартизация и метрология

 $\label{eq:3.1} \begin{array}{cccccccccc} \mathcal{R} & \mathcal{R} & \mathcal{R} & \mathcal{R} & \mathcal{R} & \mathcal{R} & \mathcal{R} & \mathcal{R} \end{array}$ профиль программы

Стандартизация, метрология и сертификация

Квалификация

бакалавр

Форма обучения

очная

Институт: Информационных технологий и управляющих систем

Кафедра: Информационных технологий

Белгород  $-2015$ 

Рабочая программа составлена на основании требований:

- Федерального государственного образовательного стандарта высшего образования по направлению подготовки 27.03.01 "Стандартизация и метрология" (уровень бакалавриата), утвержденного Приказом Министерства образования и науки Российской Федерации 6 марта 2015 г. №168;
- плана учебного процесса БГТУ им. В.Г. Шухова, введенного в действие в 2015 году.

(Д.Н. Старченко) Составитель: канд.техн. наук, доц.

Рабочая программа согласована с выпускающей кафедрой стандартизации и управления качеством

Заведующий кафедрой: докт. техн. наук, проф. 11 (А.А. Афанасьев)

 $\frac{d}{dx}$  »  $\frac{d}{y}$  2015 г.

Рабочая программа обсуждена на заседании кафедры информационных технологий

<u>« /5 »  $Q_1$  2015 г., протокол  $N_2$  5</u>

Зав. кафедрой: канд.техн. наук, доц. *(imeletta (И.В. Иванов)* 

Рабочая программа одобрена методической комиссией института ИТУС

 $\frac{\alpha \leq 4 \gamma}{\alpha}$  2015 г., протокол № 6/1

### **МИНОБРНАУКИ РОССИИ**

### ФЕДЕРАЛЬНОЕ ГОСУДАРСТВЕННОЕ БЮДЖЕТНОЕ ОБРАЗОВАТЕЛЬНОЕ УЧРЕЖДЕНИЕ ВЫСШЕГО ОБРАЗОВАНИЯ **«БЕЛГОРОДСКИЙ ГОСУДАРСТВЕННЫЙ ТЕХНОЛОГИЧЕСКИЙ УНИВЕРСИТЕТ им. В.Г. ШУХОВА» (БГТУ им. В.Г. Шухова)**

УТВЕРЖДАЮ Директор института ИТУС

В.Г. Рубанов

«  $\qquad \qquad$  » 2015 г.

### **РАБОЧАЯ ПРОГРАММА**

### **дисциплины**

**Программное обеспечение в машиностроительном производстве**

направление подготовки

### 27.03.01 Стандартизация и метрология

профиль программы

Стандартизация, метрология и сертификация

Квалификация

бакалавр

Форма обучения

### очная

**Институт:** Информационных технологий и управляющих систем

**Кафедра:** Информационных технологий

Белгород – 2015

Рабочая программа составлена на основании требований:

- Федерального государственного образовательного стандарта высшего образования по направлению подготовки 27.03.01 "Стандартизация и метрология" (уровень бакалавриата), утвержденного Приказом Министерства образования и науки Российской Федерации 6 марта 2015 г. №168;
- плана учебного процесса БГТУ им. В.Г. Шухова, введенного в действие в 2015 году.

Составитель: канд.техн. наук, доц. (Д.Н. Старченко)

Рабочая программа согласована с выпускающей кафедрой стандартизации и управления качеством

Заведующий кафедрой: докт. техн. наук, проф. (А.А. Афанасьев)

« <u>» 2015 г.</u>

Рабочая программа обсуждена на заседании кафедры информационных технологий

« » 2015 г., протокол №

Зав. кафедрой: канд.техн. наук, доц. (И.В. Иванов)

Рабочая программа одобрена методической комиссией института ИТУС

« » 2015 г., протокол №

Председатель: доц. (Ю.И. Солопов)

## 1. ПЛАНИРУЕМЫЕ РЕЗУЛЬТАТЫ ОБУЧЕНИЯ ПО ДИСЦИПЛИНЕ

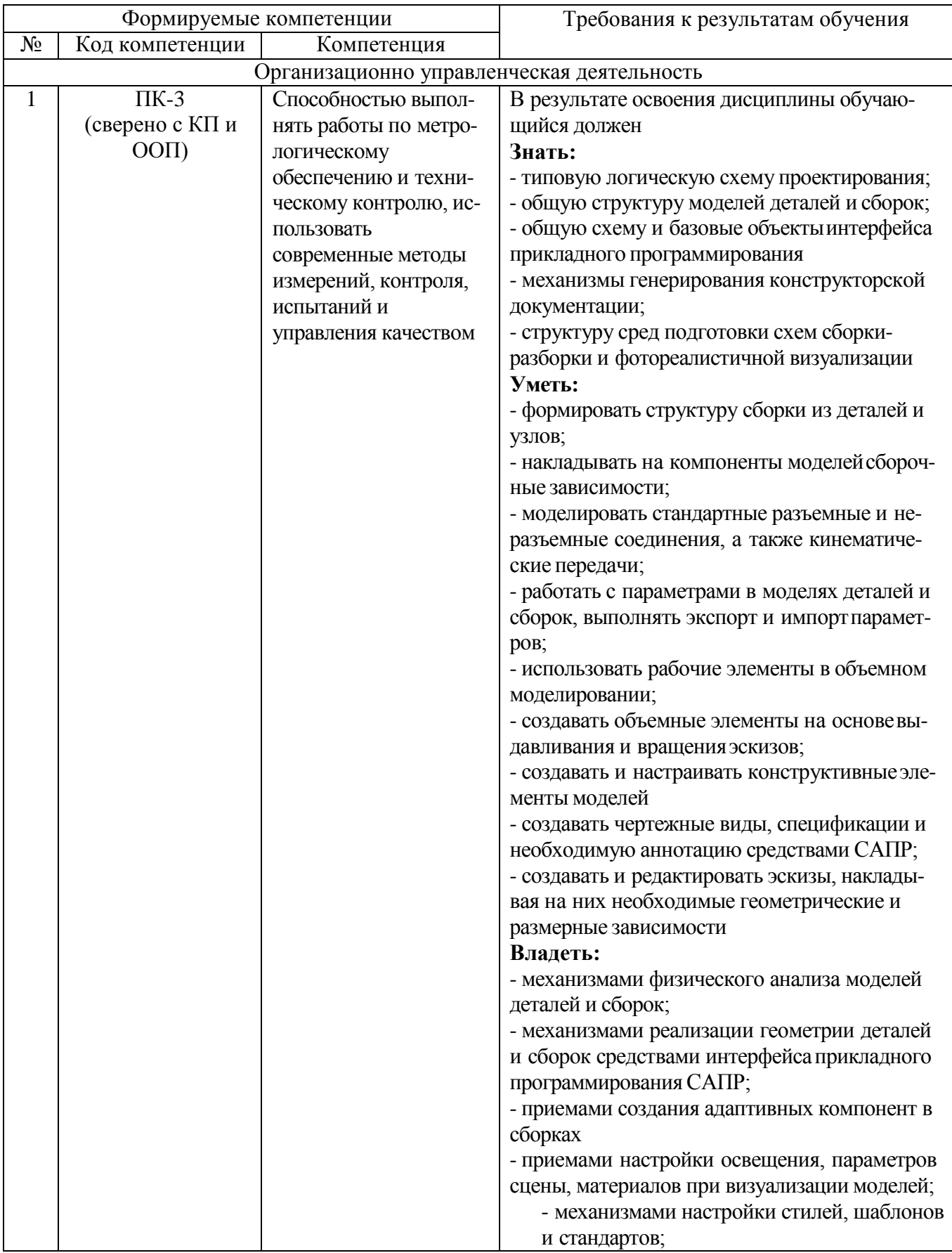

2. МЕСТО ДИСЦИПЛИНЫ В СТРУКТУРЕ ОБРАЗОВАТЕЛЬНОЙ ПРОГРАММЫ

Содержание дисциплины основывается и является логическим продолжением следующих дисциплин:

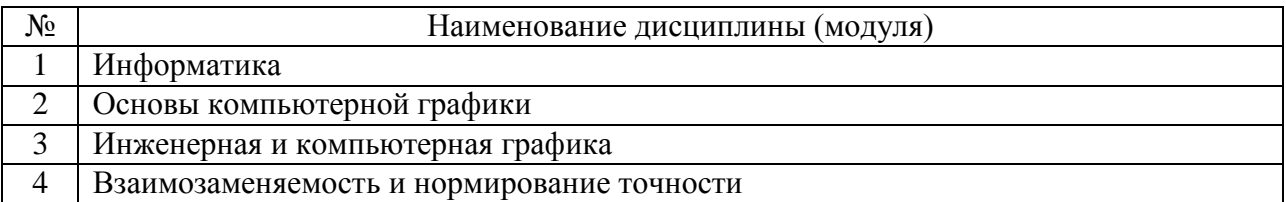

Содержание дисциплины служит основой для изучения следующих дисциплин:

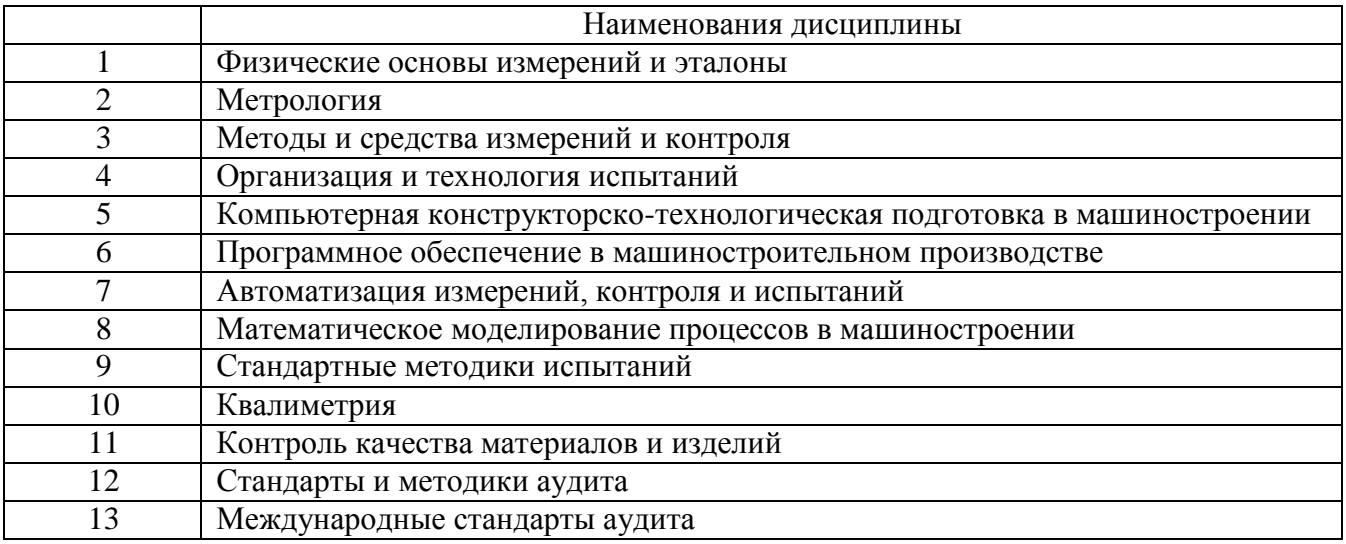

## **3. ОБЪЕМ ДИСЦИПЛИНЫ**

Общая трудоемкость дисциплины составляет 6 зач. единиц, 180 часов.

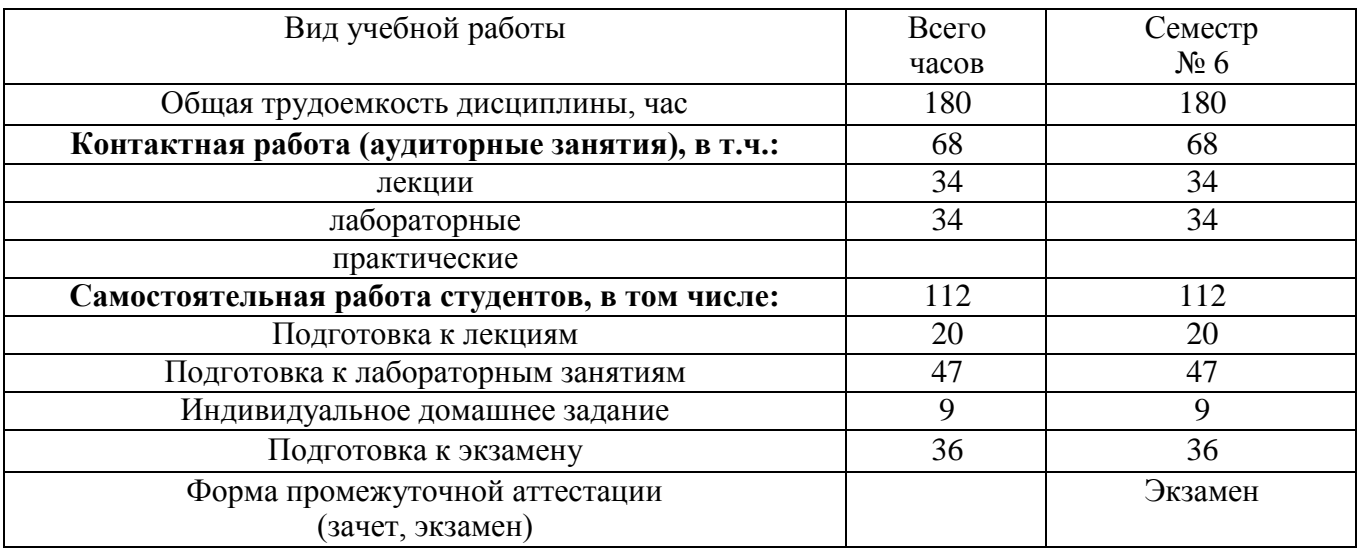

## **4. СОДЕРЖАНИЕ ДИСЦИПЛИНЫ**

**4.1 Наименование тем, их содержание и объем**

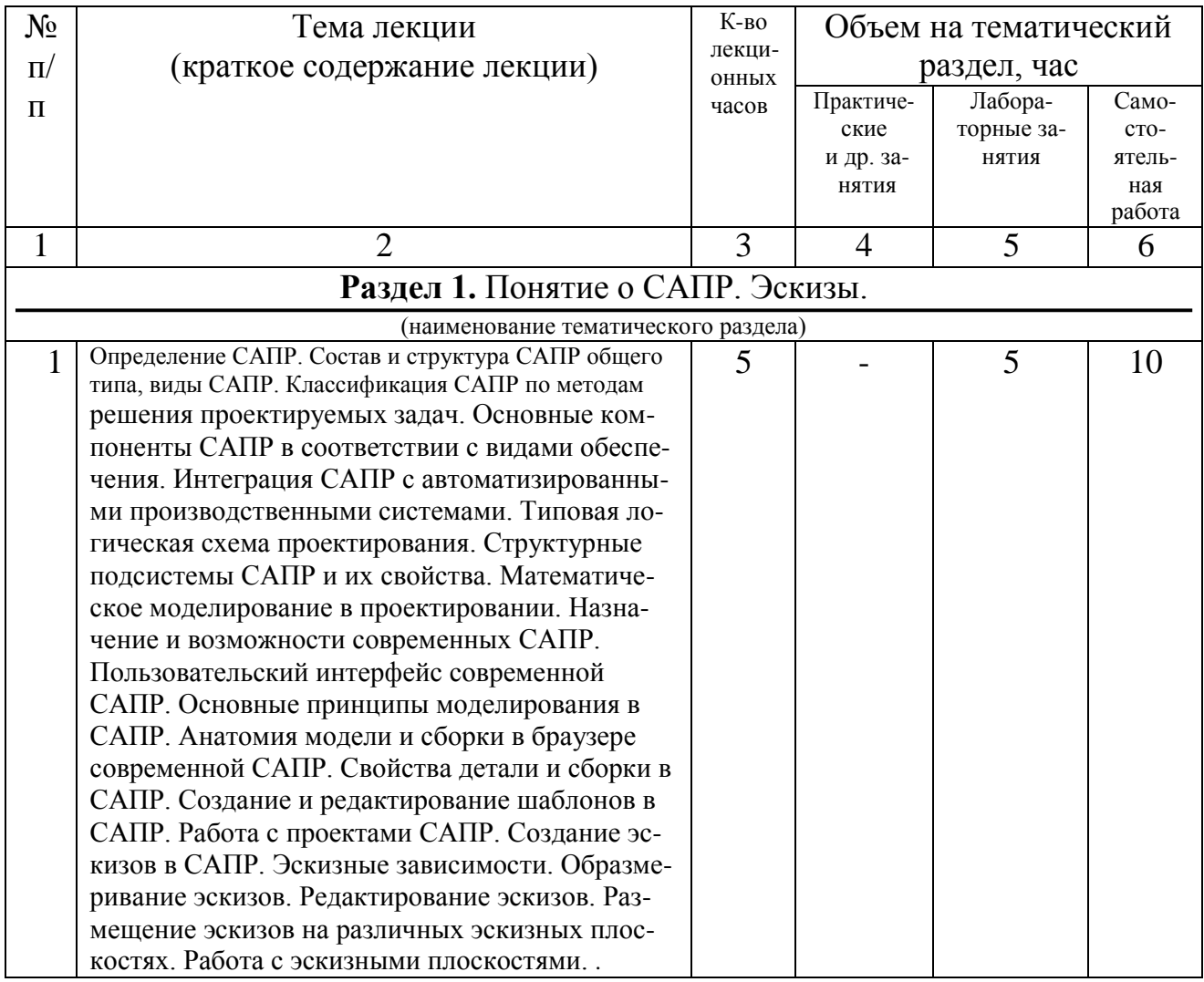

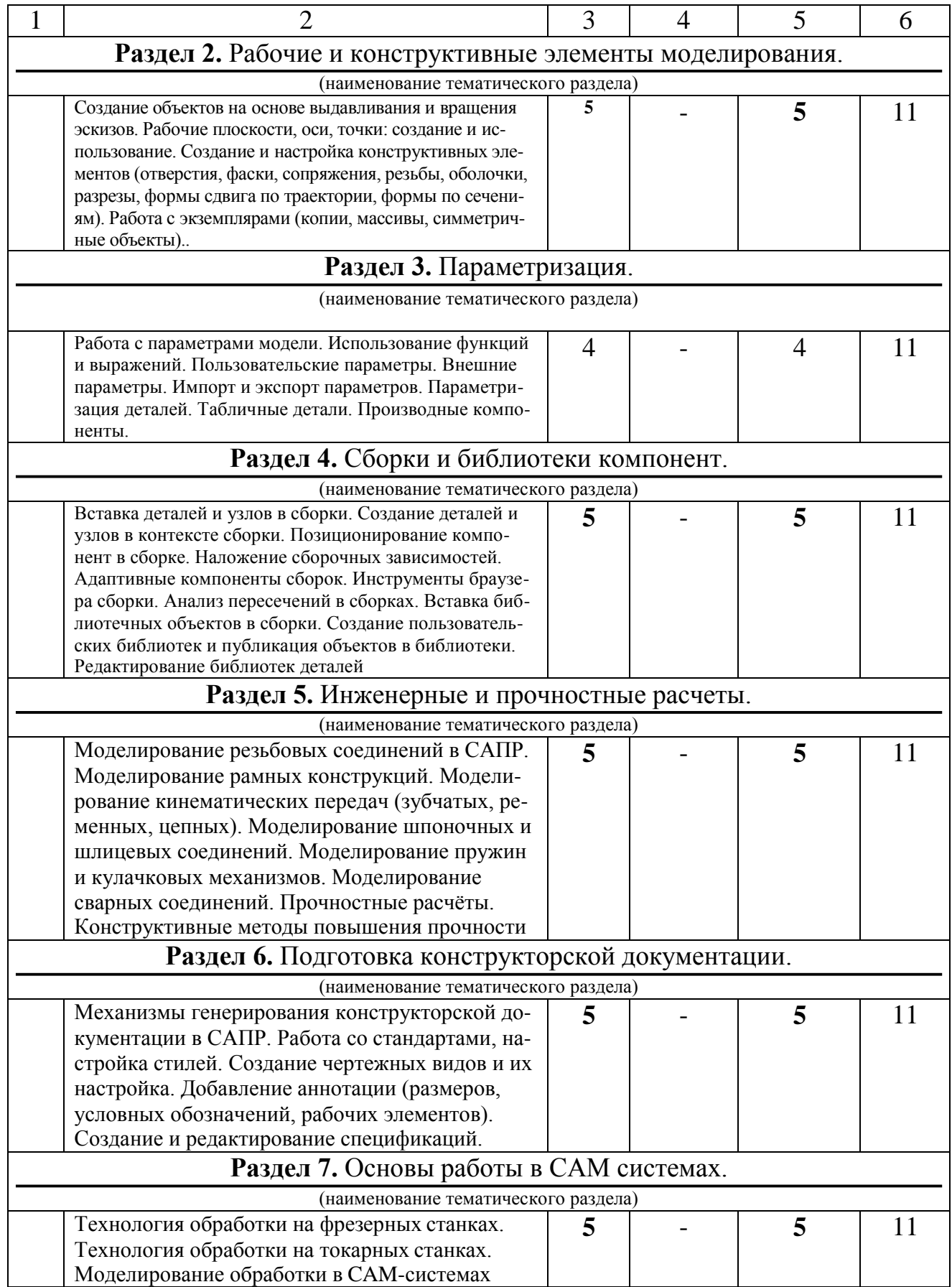

# **4.2.** С**одержание практических (семинарских) занятий**

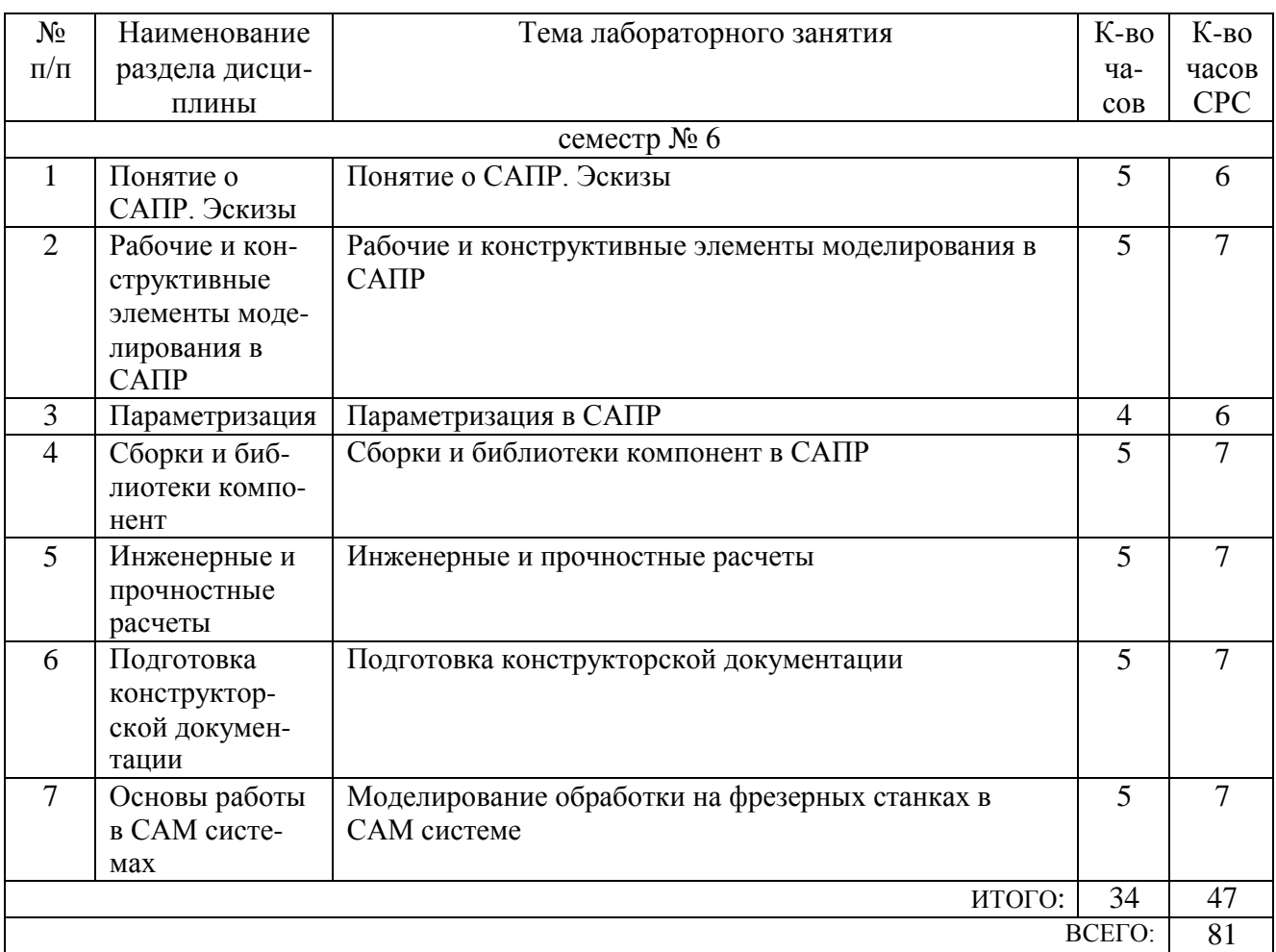

## **4.3. Содержание лабораторных занятий**

## **5. ФОНД ОЦЕНОЧНЫХ СРЕДСТВ ДЛЯ ПРОВЕДЕНИЯ ТЕКУЩЕГО КОНТРОЛЯ УСПЕВАЕМОСТИ, ПРОМЕЖУТОЧНОЙ АТТЕСТА-ЦИИ ПО ИТОГАМ ОСВОЕНИЯ ДИСЦИПЛИНЫ**

## **5.1. Перечень контрольных вопросов (типовых заданий)**

### Экзаменационные вопросы

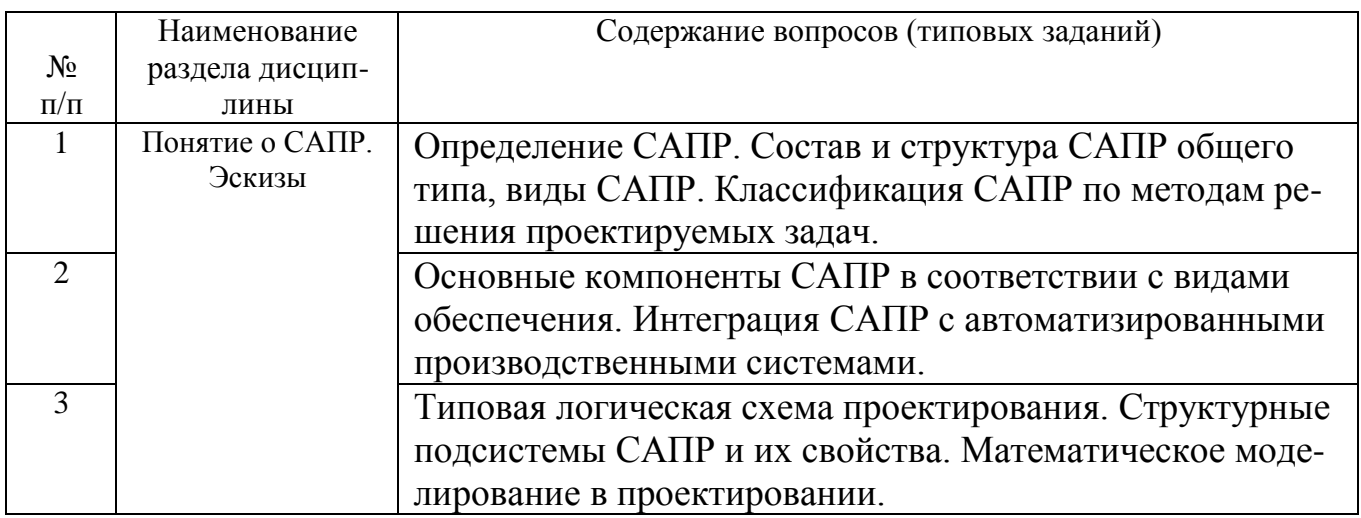

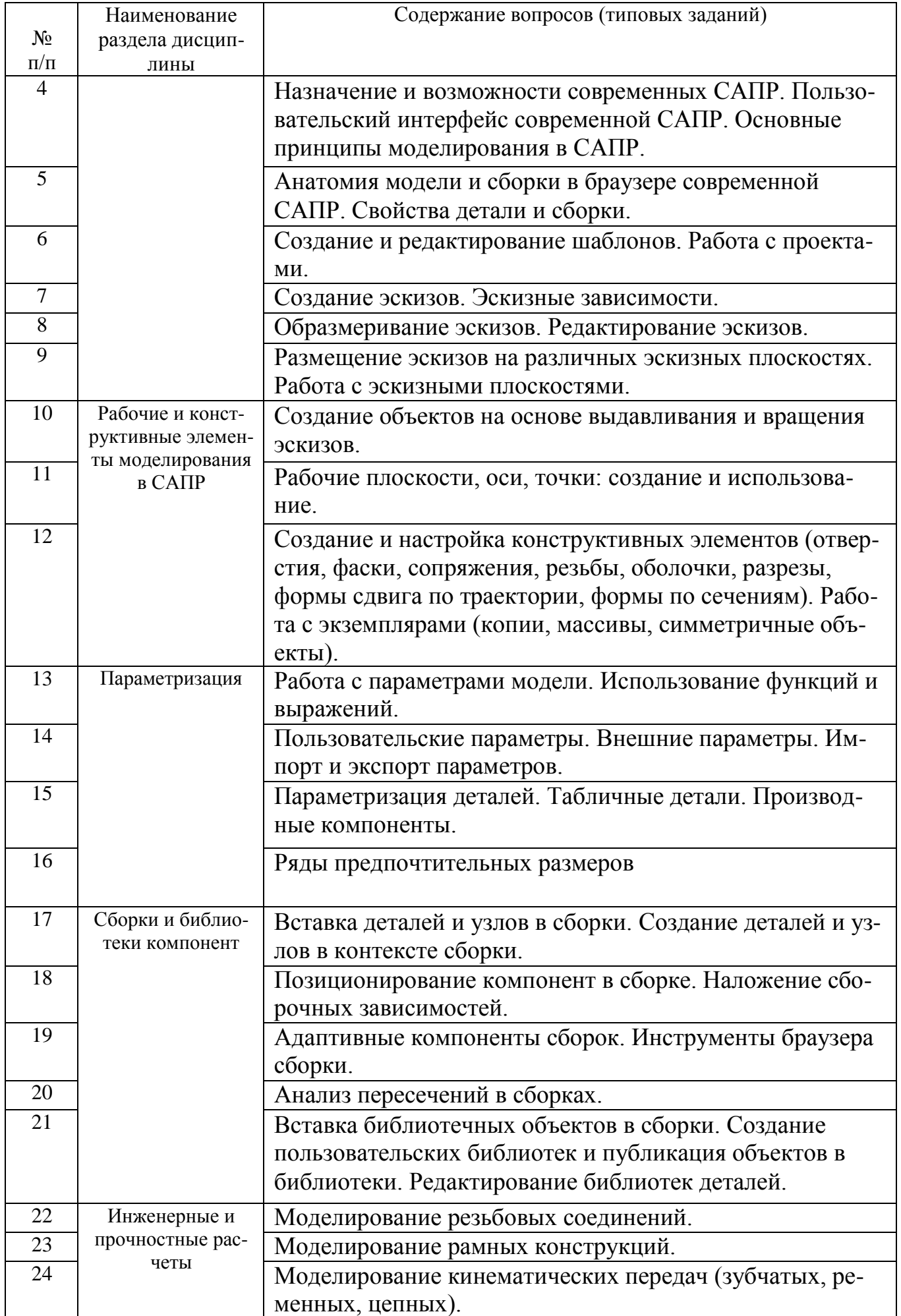

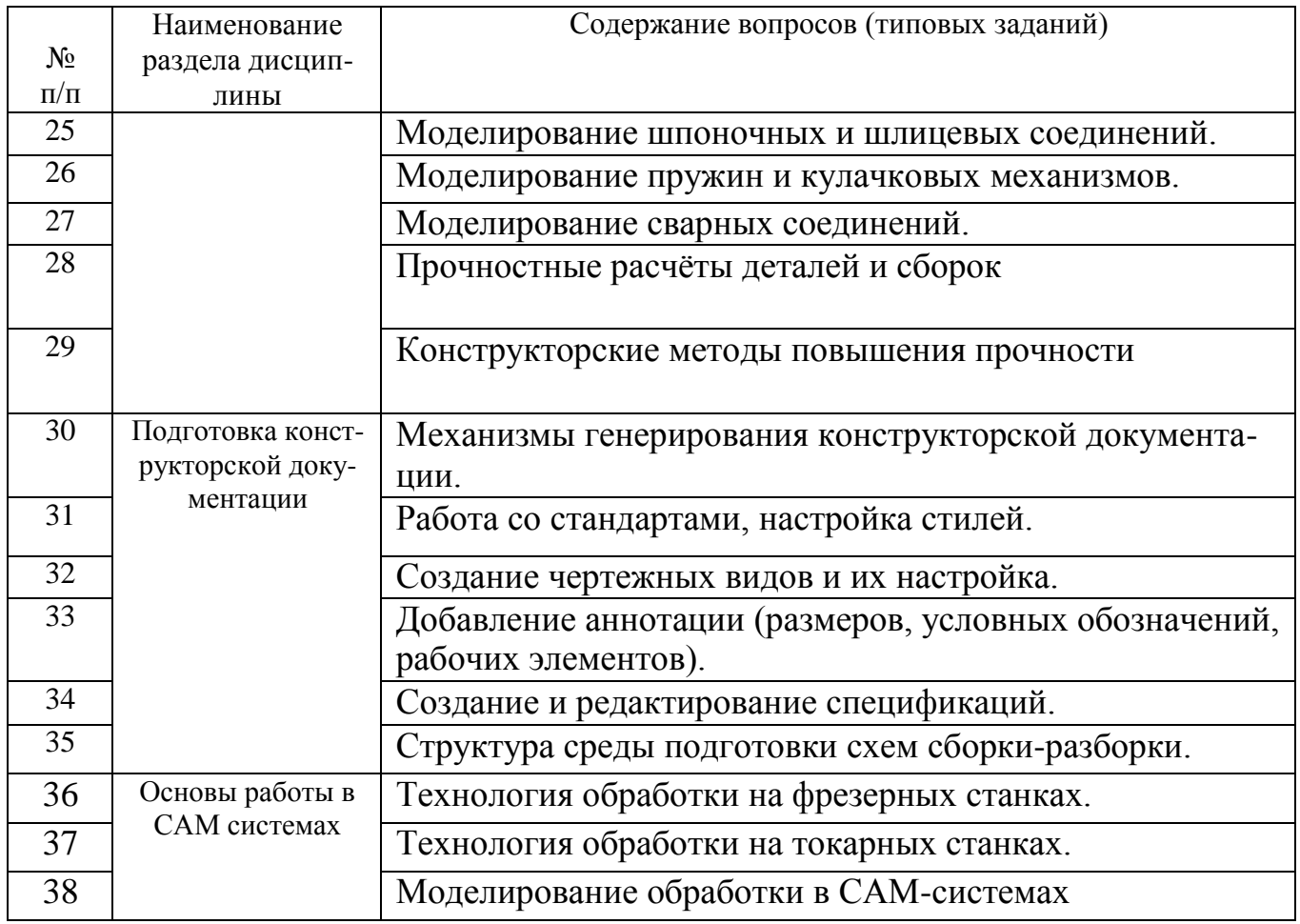

### **5.2. Перечень тем курсовых проектов, курсовых работ, их краткое содержание и объем.**

### *Не предусмотрено*

### **5.3. Перечень индивидуальных домашних заданий, расчетно-графических заданий.**

Предусматривается выполнение одного индивидуального домашнего задания.

1) Разработка технологии обработки детали на фрезерном станке в CAMсистеме.

### **5.4. Перечень контрольных работ.**

*Не предусмотрено*

## **6. ОСНОВНАЯ И ДОПОЛНИТЕЛЬНАЯЛИТЕРАТУРА**

### **6.1. Перечень основной литературы**

- 1. Акулович Л.М. Основы автоматизированного проектирования технологических процессов в машиностроении. Учебн. пособие. "Новое знание". 2012. https://e.lanbook.com/reader/book/2914/#1
- 2. Схиртладзе А.Г. Основы проектирования заготовок в автоматизированном машиностроении. Учебн. пособие. "Машиностроение". 2009. https://e.lanbook.com/book/749
- 3. Стремнев А.Ю. Специальные среды проектирования Autodesk Inventor. Видеокурс. БГТУ им. В.Г. Шухова. 2016[.](http://catalog.inforeg.ru/Inet/GetEzineByID/309597) <http://catalog.inforeg.ru/Inet/GetEzineByID/309597>
- 4. Стремнев А.Ю. Работа в системе SprutCAM. Видеокурс. БГТУ им. В.Г. Шухова. 2014. <http://catalog.inforeg.ru/Inet/GetEzineByID/300921>
- 5. Окстотт С. AutoCAD 2012 и AutoCAD LT 2012. Официальный учебный курс. Учебное пособие. Москва : ДМК. 2012.
- 6. Полищук Н.Н. AutoCAD 2012 (+CD). Учебное пособие. СПб.: БХВ-Петербург. 2011.
- 7. Климачева Т.Н. AutoCAD. Техническое черчение и 3D-моделирование учебное пособие. СПб.: БХВ-Петербург. 2008.

## **6.2. Перечень дополнительной литературы**

- 1. Красноперов С.В. Avtodesk Invertor + видеокурс. Учебное пособие. СПб.: БХВ-Петербург. 2008.
- 2. Левковец Л. Avtodesk Invertor . Базовый курс. Учебник. СПб.: БХВ-Петербург. 2008.
- 3. Безъязычный В.Ф. Основы технологии машиностроения. Учебник. "Машиностроение". 2013. https://e.lanbook.com/book/37005
- 4. Филонов И.П., Баршай И.Л. Инновации в технологии машиностроения. Учебное пособие. "Вышэйшая школа". 2009[.](http://www.iprbookshop.ru/20075.html) <http://www.iprbookshop.ru/20075.html>
- 5. Бунаков П.Ю., Широких Э.В. Сквозное проектирование в машиностроении. Учебное пособие. "ДМК Пресс". 2010. <http://www.iprbookshop.ru/7989.html>

## **6.3. Перечень интернет ресурсов**

- 1. ИНФОРМАТИКА, ИТ, САПР, КУРСЫ ПКППС, ... (Стремнев А.Ю.) [Электронный ресурс]. Режим доступа: <http://iii.esy.es/sapr.html>
- 2. Сообщество Autodesk [Электронный ресурс]. Режим доступа[:](http://forums.autodesk.com/) <http://forums.autodesk.com/>

## **7. МАТЕРИАЛЬНО-ТЕХНИЧЕСКОЕ И ИНФОРМАЦИОННОЕ ОБЕСПЕЧЕНИЕ**

- 1. Microsoft Office 2013
- 2. Microsoft Windows 7
- 3. VeralTest

Free Pascal Compiler

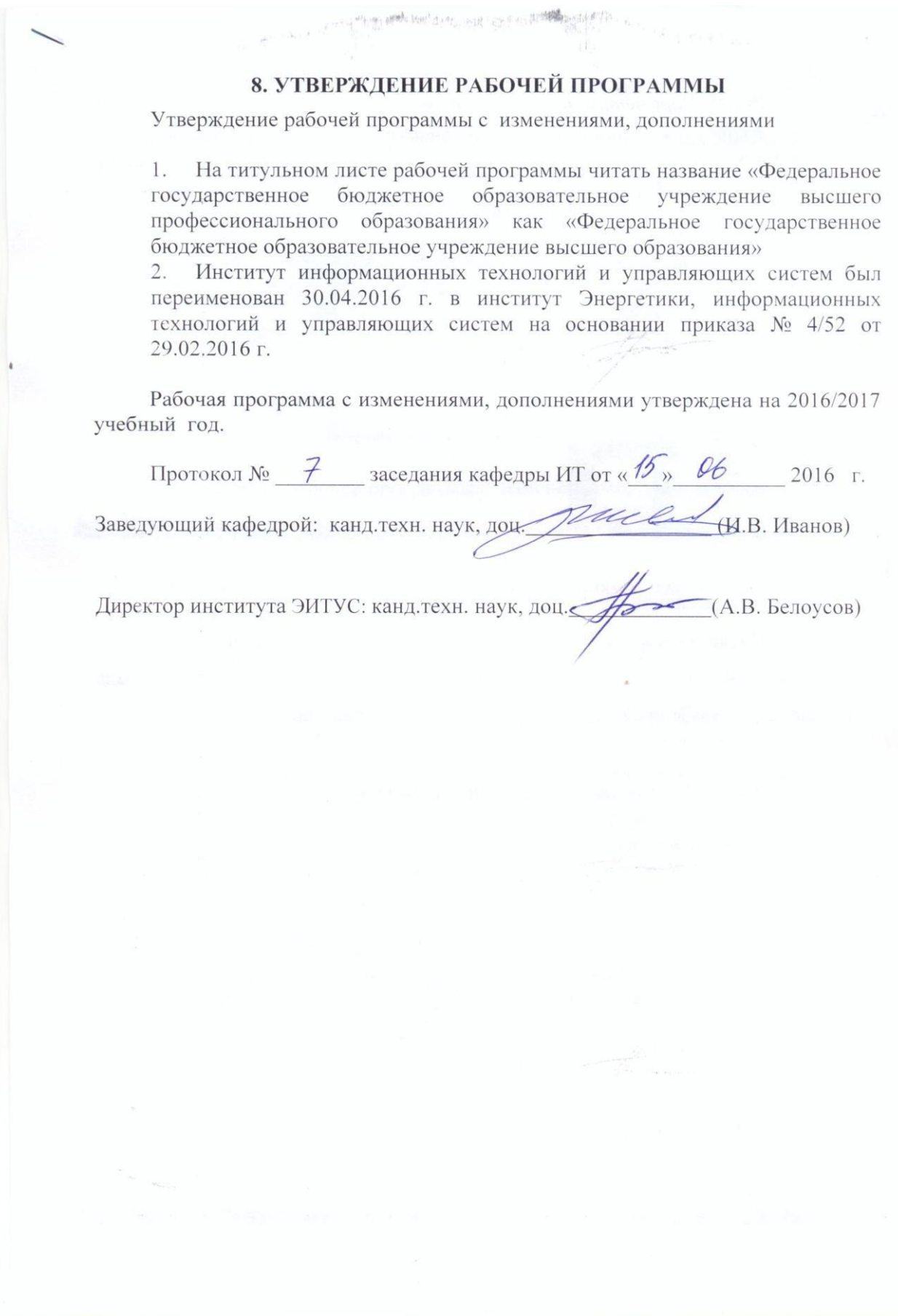

Рабочая программа без изменений и дополнений утверждена на  $20^{17}/20^{18}$ учебный год.

Протокол № 12 заседания кафедры ИТ от «27» 06 2017 г. Ruces (M.B. Иванов) Заведующий кафедрой: канд.техн. наук, доц

Директор института ЭИТУС: канд.техн. наук, доц (А.В. Белоусов)

Утверждение рабочей программы с изменениями, дополнениями

Изменения в п. 6 1.

Рабочая программа с изменениями, дополнениями утверждена на 20<sup>18</sup>/2019 учебный год.

Протокол № 6 заседания кафедры ИТ от « $\frac{11}{2018}$  2018 г.

Tue ALB. MBAHOB) Заведующий кафедрой: канд.техн. наук, доц

Директор института ЭИТУС: канд.техн. наук, доц (А.В. Белоусов)

Рабочая программа без изменений утверждена на 2019 /2020 учебный год.

Протокол № 9 заседания кафедры ИТ от «7» июня 2019 г.

 $x_1$ (Д.Н. Старченко) И.о.зав. кафедрой ИТ: канд.техн. наук Директор института ЭИТУС: канд.техн. наук, доц. 1966. (А.В. Белоусов)

Рабочая программа без изменений утверждена на 2020 /2021 учебный год.

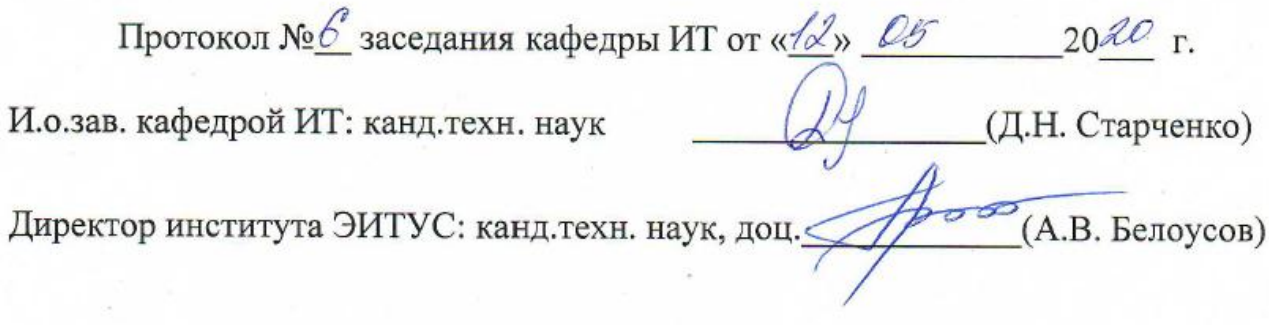

Рабочая программа без изменений утверждена на 2021 /2022 учебный год.

Протокол № 6 заседания кафедры ИТ от « $\frac{\mathcal{H}}{\mathcal{N}}$ »  $\frac{\mathcal{Q}\psi}{\mathcal{N}}$  20 $\frac{\mathcal{J}\ell}{\mathcal{N}}$  г.

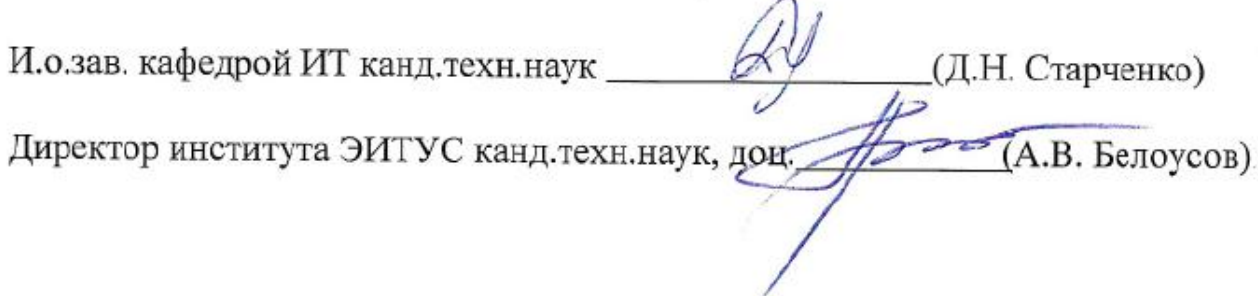